*FACTS Devices Formulas...* 1/13

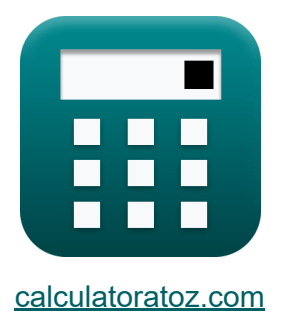

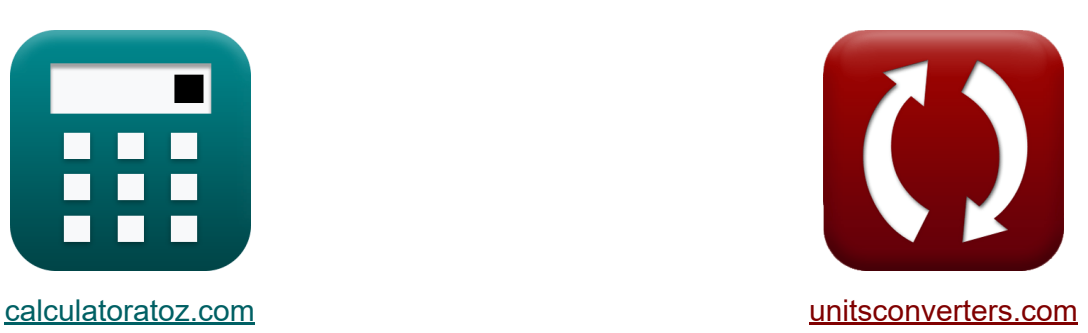

# **FACTS Devices Formulas**

Examples!

[Calculators!](https://www.calculatoratoz.com/) **Calculators Calculators [Conversions!](https://www.unitsconverters.com/)** 

Bookmark **[calculatoratoz.com](https://www.calculatoratoz.com/)**, **[unitsconverters.com](https://www.unitsconverters.com/)**

Widest Coverage of Calculators and Growing - **30,000+ Calculators!** Calculate With a Different Unit for Each Variable - **In built Unit Conversion!** Widest Collection of Measurements and Units - **250+ Measurements!**

Feel free to SHARE this document with your friends!

*[Please leave your feedback here...](https://docs.google.com/forms/d/e/1FAIpQLSf4b4wDgl-KBPJGChMJCxFlqrHvFdmw4Z8WHDP7MoWEdk8QOw/viewform?usp=pp_url&entry.1491156970=FACTS%20Devices%20Formulas)*

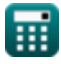

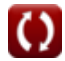

# **List of 21 FACTS Devices Formulas**

# **FACTS Devices**

#### **AC Transmission Line Analysis**

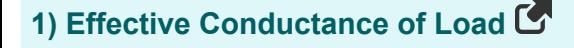

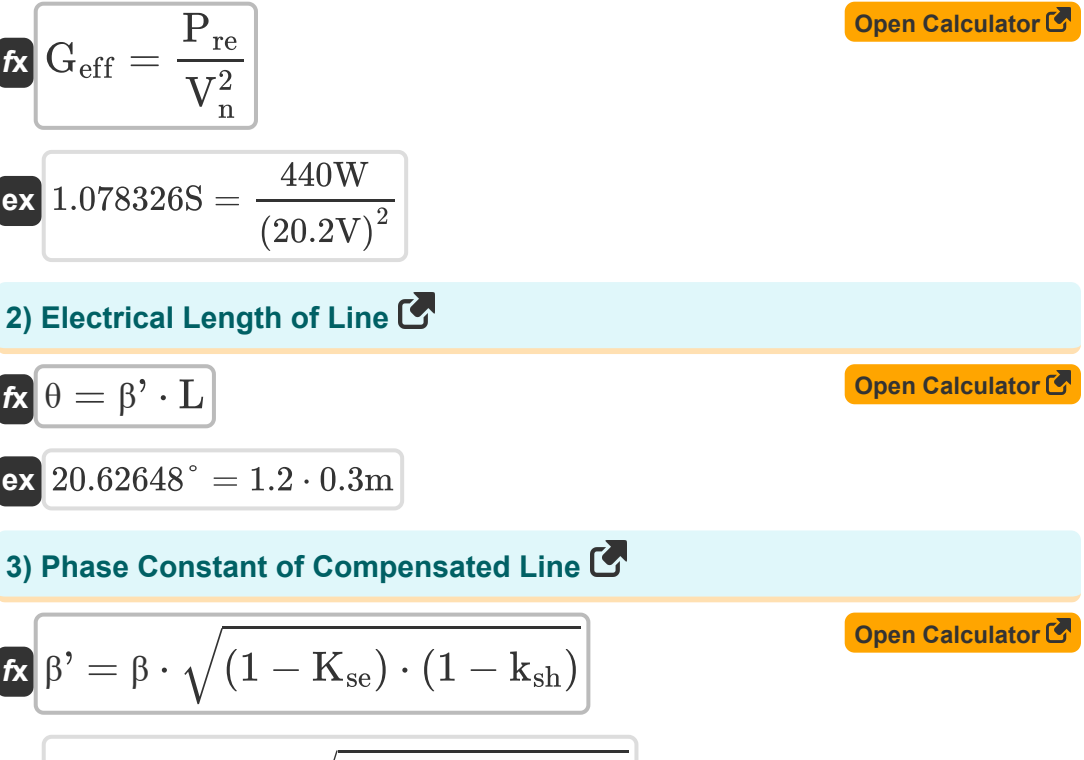

$$
\boxed{\text{ex}}\, 1.296919 = 2.9 \cdot \sqrt{(1-0.6) \cdot (1-0.5)}
$$

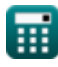

*FACTS Devices Formulas...* 3/13

## **4) Source Current in Ideal Compensator**

| $t_x$                                               | $I_s = I_L - I_{com}$ | Open Calculator of |
|-----------------------------------------------------|-----------------------|--------------------|
| ex $32A = 42A - 10.0A$                              |                       |                    |
| 5) Thevenin's Voltage of Line                       |                       |                    |
| Ex $V_{th} = \frac{V_s}{\cos(\theta)}$              |                       |                    |
| ex $57.4656V = \frac{54V}{\cos(20^\circ)}$          |                       |                    |
| 6) Velocity Propagation in Lossless Line            |                       |                    |
| Ex $V_p = \frac{1}{\sqrt{1 \cdot c}}$               |                       |                    |
| ex $0.566139m/s = \frac{1}{\sqrt{2.4H \cdot 1.3F}}$ |                       |                    |
| 7) Wavelength Propagation in Lossless Line          |                       |                    |
| 2x $\lambda = \frac{V_p}{f}$                        |                       |                    |
| 2x $0.0112m = \frac{0.56m/s}{50Hz}$                 |                       |                    |

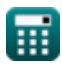

$$
\boxed{\text{O}}
$$

### **Static Synchronous Compensator(STATCOM)**

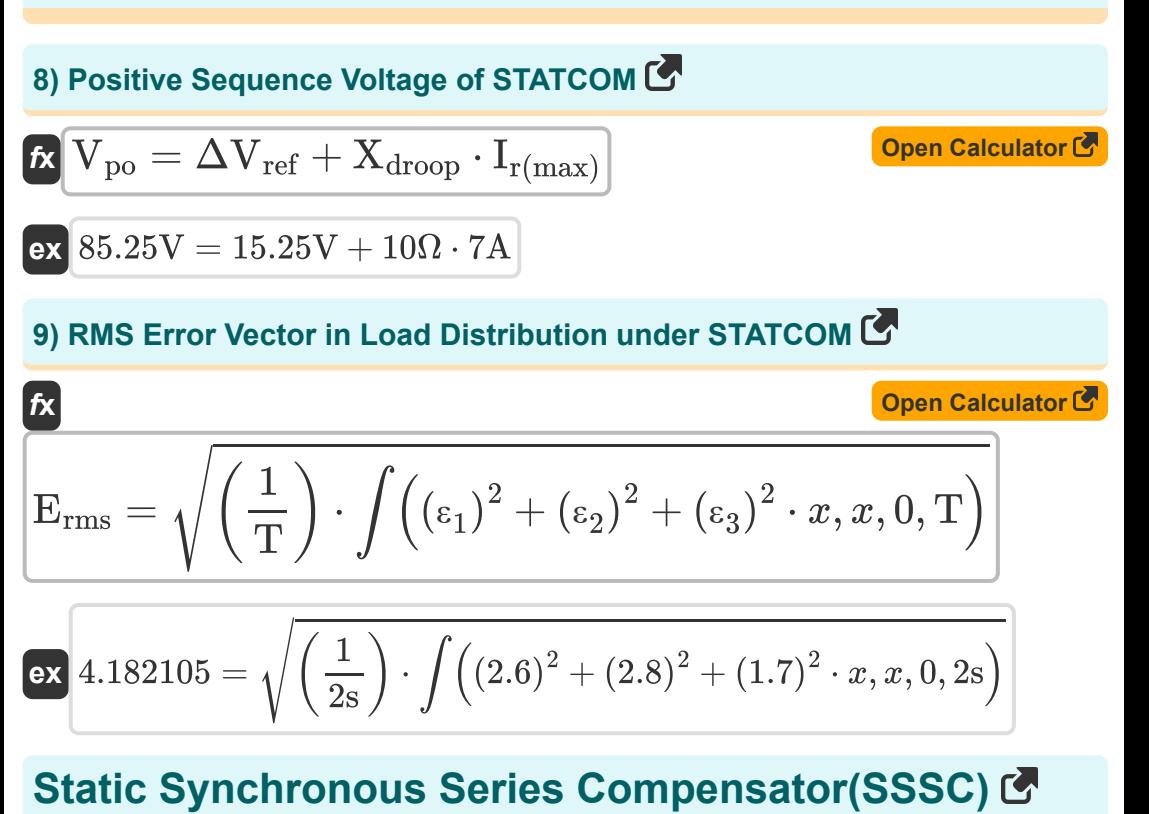

#### **10) Degree of Series Compensation**

$$
\begin{aligned} \mathbf{f} \mathbf{x} \overline{\mathbf{K}}_{\text{se}} &= \frac{\mathbf{X}_{\text{c}}}{\mathbf{Z}_{\text{n}} \cdot \theta} \\ \mathbf{ex} 0.630254 &= \frac{1.32 \Omega}{6 \Omega \cdot 20^{\circ}} \end{aligned}
$$

**[Open Calculator](https://www.calculatoratoz.com/en/degree-of-series-compensation-calculator/Calc-43774)** 

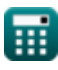

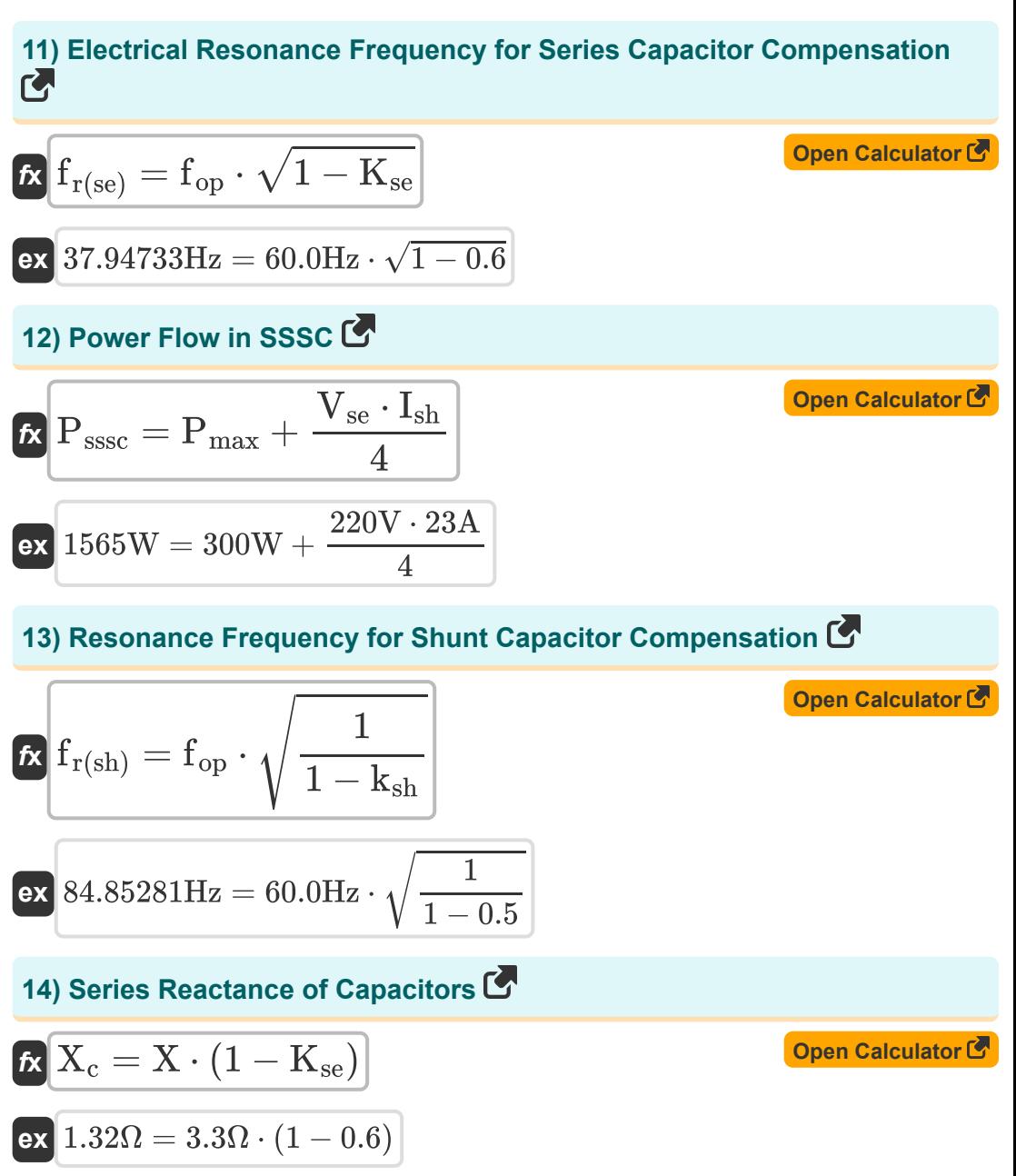

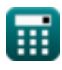

#### **Static Var Compensator(SVC)**

**15) Steady State Change of SVC Voltage** 

$$
\boldsymbol{\kappa} \boxed{\Delta \mathrm{V}_\mathrm{src} = \frac{\mathrm{K_N}}{\mathrm{K_N} + \mathrm{K_g}} \cdot \Delta \mathrm{V}_\mathrm{ref}}
$$

$$
\boxed{\text{ex}}\,7.537356\text{V} = \frac{8.6}{8.6 + 8.8} \cdot 15.25\text{V}
$$

**16) Total Harmonic Distortion Factor**

$$
\textit{f\textbf{x}}\boxed{\textrm{THD}=\frac{1}{\textrm{V}_{\textrm{in}}}\cdot\sqrt{\sum\big(x,2,\textrm{N}_{\textrm{h}},\textrm{V}_{\textrm{n}}^2\big)} }
$$

$$
\textbf{ex}\left[ 8.533519 = \frac{1}{4.1 \text{V}} \cdot \sqrt{\sum \Big( x, 2, 4, (20.2 \text{V})^2 \Big)} \right]
$$

**17) Voltage Distortion Factor in Single Tuned Filter** 

$$
\begin{aligned}\n\mathbf{f} \times \mathbf{D}_{n} &= \frac{V_{n}}{V_{in}} \\
\mathbf{f} \times \mathbf{A} \times 26829 &= \frac{20.2V}{4.1V}\n\end{aligned}
$$

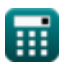

**[Open Calculator](https://www.calculatoratoz.com/en/steady-state-change-of-svc-voltage-calculator/Calc-43812)** 

**[Open Calculator](https://www.calculatoratoz.com/en/total-harmonic-distortion-factor-calculator/Calc-43827)** 

**[Open Calculator](https://www.calculatoratoz.com/en/voltage-distortion-factor-in-single-tuned-filter-calculator/Calc-43813) &** 

## **Thyristor Controlled Series Capacitor(TCSC)**

#### **[Open Calculator](https://www.calculatoratoz.com/en/capacitive-reactance-of-tcsc-calculator/Calc-43841) Co [Open Calculator](https://www.calculatoratoz.com/en/effective-reactance-of-gcsc-calculator/Calc-43843)  [Open Calculator](https://www.calculatoratoz.com/en/tcr-current-calculator/Calc-43811)  [Open Calculator](https://www.calculatoratoz.com/en/voltage-of-thyristor-controlled-series-capacitor-calculator/Calc-43829)  18) Capacitive Reactance of TCSC**   $\overline{\textbf{f}}$ **x**  $\text{X}_{\text{tcsc}} = 1$  $\overline{{\bf e} {\bf x}}$  4.311258F  $=$ **19) Effective Reactance of GCSC**  $f{\bf x}$   ${\bf X}_{\rm gsc} = 0$  $\overline{\text{ex}}$  419.9998 $\Omega =$ **20) TCR Current**  $f{\bf x}\big|{\bf I}_{\rm ter} = {\bf B}_{\rm ter}\cdot{\bf \sigma}_{\rm ter}\cdot{\bf V}_{\rm ter}$  $\overline{\text{ex}}$  0.929911A = 1.6S  $\cdot$  9 $^{\circ}$   $\cdot$  3.7V **21) Voltage of Thyristor Controlled Series Capacitor**  $f_{\mathbf{x}}\overline{\mathbf{V}_{\rm tcsc}} = \mathbf{I}_{\rm line}\cdot\overline{\mathbf{X}_{\rm line}} - \overline{\mathbf{V}_{\rm dl}}$  $\overline{\text{ex}}$  6.022V = 3.4A · 2.33 $\Omega - 1.9 \text{V}$  $\overline{\mathrm{X}_{\mathrm{C}}}$  $\frac{X_{\rm C}}{X}$  $\overline{\mathrm{X}_{\mathrm{tcr}}}$  $3.5\Omega$  $\frac{3.50}{10.30}$  $\overline{18.6\Omega}$  $\overline{\mathrm{X}_{\mathrm{C}}}$  $\frac{\kappa_{\rm C}}{\pi} \cdot (\delta_{\rm ha} - {\rm sin}(\delta_{\rm ha})) \, .$  $3.5\Omega$  $\frac{1}{\pi}$  $\cdot$  (60cyc – sin(60cyc))

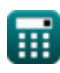

## **Variables Used**

- **Btcr** TCR Susceptance in SVC *(Siemens)*
- **c** Series Capacitance in the Line *(Farad)*
- **D<sup>n</sup>** Voltage Distortion Factor in Single Tuned Filter
- **Erms** RMS Error Vector
- **f** Lossless Line Frequency *(Hertz)*
- **fop** Operating System Frequency *(Hertz)*
- **f r(se)** Resonance Frequency of Series Capacitor *(Hertz)*
- **f r(sh)** Resonance Frequency of Shunt Capacitor *(Hertz)*
- **Geff** Effective Conductance in Load *(Siemens)*
- **Icom** Compensator Current *(Ampere)*
- **IL** Load Current in Ideal Compensator *(Ampere)*
- **I line** Line Current in TCSC *(Ampere)*
- **Ir(max)** Maximum Inductive Reactive Current *(Ampere)*
- **I<sup>s</sup>** Source Current in Ideal Compensator *(Ampere)*
- **Ish** Shunt Current of UPFC *(Ampere)*
- **• I**<sub>tcr</sub> TCR Current in SVC *(Ampere)*
- **K<sup>g</sup>** SVC Gain
- **K<sup>N</sup>** SVC Static Gain
- **K**<sub>Se</sub> Degree in Series Compensation
- **k**<sub>sh</sub> Degree in Shunt Compensation
- **l** Series Inductance in Line *(Henry)*

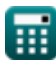

*FACTS Devices Formulas...* 9/13

- **L** Line Length *(Meter)*
- **N<sup>h</sup>** Highest Order Harmonic
- **Pmax** Maximum Power in UPFC *(Watt)*
- **Pre** Real Power of Load *(Watt)*
- **Psssc** Power Flow in SSSC *(Watt)*
- **T** Time Elapsed in PWM Current Controller *(Second)*
- **THD** Total Harmonic Distortion Factor
- **Vdl** Voltage Drop Across Line in TCSC *(Volt)*
- **Vin** Input Voltage in SVC *(Volt)*
- **V<sup>n</sup>** RMS Voltage in SVC *(Volt)*
- **V<sup>p</sup>** Velocity Propagation in Lossless Line *(Meter per Second)*
- **Vpo** Positive Sequence Voltage in STATCOM *(Volt)*
- **V<sup>s</sup>** Sending End Voltage *(Volt)*
- **Vse** Series Voltage of UPFC *(Volt)*
- **V<sub>tcr</sub>** TCR Voltage in SVC *(Volt)*
- **Vtcsc** TCSC Voltage *(Volt)*
- **Vth** Thevenin's Voltage of Line *(Volt)*
- **X** Line Reactance *(Ohm)*
- **X<sup>c</sup>** Series Reactance in Capacitor *(Ohm)*
- **X<sup>C</sup>** Capacitive Reactive *(Ohm)*
- **Xdroop** Droop Reactance in STATCOM *(Ohm)*
- **Xgcsc** Effective Reactance in GCSC *(Ohm)*
- **Xline** Line Reactance in TCSC *(Ohm)*

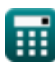

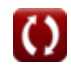

*FACTS Devices Formulas...* 10/13

- X<sub>tcr</sub> TCR Reactance *(Ohm)*
- **Xtcsc** Capacitive Reactive in TCSC *(Farad)*
- **Z<sup>n</sup>** Natural Impedance in Line *(Ohm)*
- **β** Phase Constant in Uncompensated Line
- **β'** Phase Constant in Compensated Line  $\bullet$
- **δha** Hold off Angle in GCSC *(Cycle)*
- **ΔVref** SVC Reference Voltage *(Volt)*
- **ΔV**<sub>svc</sub> Steady State Change in SVC Voltage *(Volt)*
- **ε<sup>1</sup>** Error Vector in Line 1
- **ε<sup>2</sup>** Error Vector in Line 2
- **ε<sup>3</sup>** Error Vector in Line 3
- **θ** Electrical Length of Line *(Degree)*
- **λ** Wavelength Propagation in Lossless Line *(Meter)*
- **σ<sub>tcr</sub>** Conducting Angle in TCR *(Degree)*

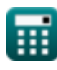

## **Constants, Functions, Measurements used**

- Constant: **pi**, 3.14159265358979323846264338327950288 *Archimedes' constant*
- Function: **cos**, cos(Angle) *Cosine of an angle is the ratio of the side adjacent to the angle to the hypotenuse of the triangle.*
- Function: **int**, int(expr, arg, from, to) *The definite integral can be used to calculate net signed area, which is the area above the x -axis minus the area below the x -axis.*
- Function: **sin**, sin(Angle) *Sine is a trigonometric function that describes the ratio of the length of the opposite side of a right triangle to the length of the hypotenuse.*
- Function: **sqrt**, sqrt(Number) *A square root function is a function that takes a non-negative number as an input and returns the square root of the given input number.*
- Function: **sum**, sum(i, from, to, expr) *Summation or sigma (∑) notation is a method used to write out a long sum in a concise way.*
- Measurement: **Length** in Meter (m) *Length Unit Conversion*
- Measurement: **Time** in Second (s) *Time Unit Conversion*
- Measurement: **Electric Current** in Ampere (A) *Electric Current Unit Conversion*
- Measurement: **Speed** in Meter per Second (m/s) *Speed Unit Conversion*
- Measurement: **Power** in Watt (W) *Power Unit Conversion*

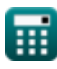

*FACTS Devices Formulas...* 12/13

- Measurement: **Angle** in Degree (°), Cycle (cyc) *Angle Unit Conversion*
- Measurement: **Frequency** in Hertz (Hz) *Frequency Unit Conversion*
- Measurement: **Capacitance** in Farad (F) *Capacitance Unit Conversion*
- Measurement: **Electric Resistance** in Ohm (Ω) *Electric Resistance Unit Conversion*
- Measurement: **Inductance** in Henry (H) *Inductance Unit Conversion*
- Measurement: **Wavelength** in Meter (m) *Wavelength Unit Conversion*
- Measurement: **Electric Potential** in Volt (V) *Electric Potential Unit Conversion*
- Measurement: **Transconductance** in Siemens (S)  $\bullet$ *Transconductance Unit Conversion*

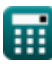

#### **Check other formula lists**

- **FACTS Devices Formulas**
- **Overhead AC Supply Formulas Formulas**
- **Overhead DC Supply Formulas Underground DC Supply**
- **Power System Stability Formulas**

Feel free to SHARE this document with your friends!

#### **PDF Available in**

[English](https://www.calculatoratoz.com/PDF/Nodes/12299/Facts-devices-Formulas_en.PDF) [Spanish](https://www.calculatoratoz.com/PDF/Nodes/12299/Facts-devices-Formulas_es.PDF) [French](https://www.calculatoratoz.com/PDF/Nodes/12299/Facts-devices-Formulas_fr.PDF) [German](https://www.calculatoratoz.com/PDF/Nodes/12299/Facts-devices-Formulas_de.PDF) [Russian](https://www.calculatoratoz.com/PDF/Nodes/12299/Facts-devices-Formulas_ru.PDF) [Italian](https://www.calculatoratoz.com/PDF/Nodes/12299/Facts-devices-Formulas_it.PDF) [Portuguese](https://www.calculatoratoz.com/PDF/Nodes/12299/Facts-devices-Formulas_pt.PDF) [Polish](https://www.calculatoratoz.com/PDF/Nodes/12299/Facts-devices-Formulas_pl.PDF) [Dutch](https://www.calculatoratoz.com/PDF/Nodes/12299/Facts-devices-Formulas_nl.PDF)

*6/9/2024 | 5:01:57 AM UTC [Please leave your feedback here...](https://docs.google.com/forms/d/e/1FAIpQLSf4b4wDgl-KBPJGChMJCxFlqrHvFdmw4Z8WHDP7MoWEdk8QOw/viewform?usp=pp_url&entry.1491156970=FACTS%20Devices%20Formulas)*

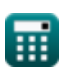

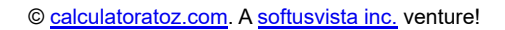

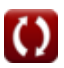

**Underground AC Supply**

**Formulas**